Vol.2., Issue.2., 2014

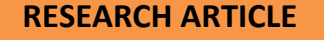

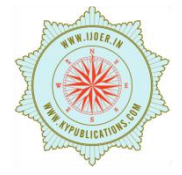

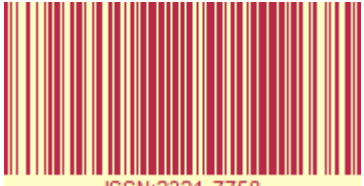

# **MIGRATION OF A CLOUD THROUGH A DECISION SUPPORT SYSTEM DR.S.PREM KUMAR<sup>1</sup> ,CH.SHASIKALA<sup>2</sup> , L.YESWANTH RAVI TEJA<sup>3</sup>**

 $1$ HOD, Dept of CSE, G.Pullaiah College of Engineering & Technology, <sup>2</sup>Asst. Prof, Dept of CSE, G.Pullaiah College of Engineering & Technology, <sup>3</sup>Dept of CSE G.Pullaiah College of Engineering & Technology, Kurnool, India

Article Received: 17/04/2014 | | Article Revised on: 29/04/2014 | | Article Accepted on:30/04/2014

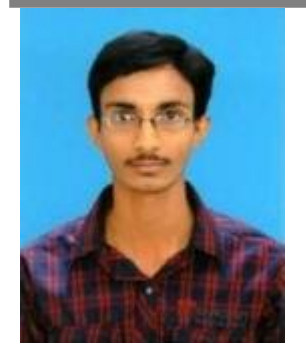

**L.YESWANTH RAVI TEJA**

# **ABSTRACT**

calculation; usage patterns

The motivation for this work is the necessity to be able to select an appropriate Cloud service provider offering for the migration of existing applications, based on cost minimization. While service providers offer pricing information publicly, and online tools allow for the calculation of cost for various Cloud offerings, the selection of which offering fits better the application requirements is left to application developers. For this purpose, this work proposes a migration decision support system that incorporates both offering matching and cost calculation, combining features from various approaches in the State of the Art. The proposed approach is then evaluated against existing tools.

**Keywords:** Cloud migration; decision support; provider selection; cost

## **INTRODUCTION**

The increasing domination of Cloud computing solutions in the software market means that existing applications may need to migrate to this environment, in order to reap the benefits of reduced infrastructural costs and dynamic access to computational resources. While applications have already started being developed specifically for the Cloud (forming Cloud-native applications), existing systems must be adapted to be suitable for the Cloud, requiring making them Cloud enabled [1]. Decision making on whether and how to migrate to the Cloud entails a series of parameters [2], and incorporates multiple dimensions with different analytical tasks that need to be supported [3]. Supporting this process in the literature mainly revolves around selecting an appropriate provider and calculating the cost of deploying and running the application, usually as part of an Infrastructure as a Service (IaaS) solution, see for example [2], [4], [5], and [6]. Calculating the cost of using Cloud offerings and comparing them with each other, despite the availability of information from the providers (e.g., [7]), is complicated by a number of factors. First of all, different Cloud providers use different pricing models. As discussed in [8], a Cloud service may be offered on a pay per use, subscription, prepaid per use (pay per use against a pre-paid credit), or combinations of subscription and pay per use, with dedicated computing resources rented for a period of time, and additional resources available on demand. More

sophisticated options are also available. Amazon Web Services for example,allow customers to bid for unused EC2 capacity by means of Spot Instances [9].

Furthermore, different providers define the parameters of their offerings in different ways. Windows Azure [7], for example, incorporates the cost of I/O bandwidth as part of the pricing for Cloud Service instances, offering Virtual Machine (VM) images for lease, while Amazon EC2 charges only for outbound data [9]. The same service is also typically offered in a variety of configurations on, e.g., the number of CPU cores, or the maximum storage size required, that further complicates the selection of an appropriate service provider. The related work in migration support of applications to the Cloud, e.g., [5], [6], [10], identify for this purpose a fixed set of parameters to be considered in calculating the cost of Cloud offerings. These parameters,however do not necessarily cover all configuration options available by service providers. In this work we focus on designing and developing a migration decision support system that addresses the issues of offering selection and cost calculation. In particular:

• we present a set of requirements for supporting the decision making in migrating applications to the Cloud;

• we propose a three-tiered architecture for a decision support system based on these requirements that incorporates both offering selection and cost calculation capabilities; and,

• we discuss a prototypical implementation of the proposed approach which we evaluate in practice.

The rest of this paper is structured as follows: Section II outlines our proposal for a Migration Decision Support System by describing the requirements to be satisfied and its main architectural components. Section III discusses the implementation of a prototype of our proposal and illustrates the main interaction points with the system. Section IV provides an evaluation of the prototype using publicly available tools as a point of reference. Section V summarizes related work, and Section VI concludes this paper.

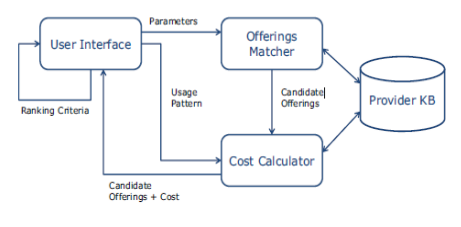

Figure 1: Overview of MDSS

# **II. MIGRATION DECISION SUPPORT SYSTEM (MDSS)**

## **A. Overview**

Our investigation of the existing literature and available tools allowed us to extract the following requirements for a decision support system geared towards the migration of applications to the Cloud:

1)The ability to match user-provided requirements with available Cloud service provider offerings and calculate the cost of using each offering for a given period.

2)Ability to rank the proposed offerings based on different criteria beyond cost.

3) Ability to support variable requirements in terms of computational resources over periods of time to better match the varying demands of the users.

4)Existence of a knowledge base for Cloud service providers containing the information regarding their offerings and pricing models.

5) Availability of a user-friendly interface that allows user to navigate the system easily.

Figure 1 provides a high-level view of the proposed architecture for a Migration Decision Support System (MDSS) that addresses these requirements. In particular, a three tiered architectural model is adopted with:

1) a User Interface as the front-end of the system to the users,

2)an Offerings Matcher and a Cost Calculator implementing the main functions of the system: selecting candidate solutions based on the user requirements, and calculating their costs for given periods and foreseen usage patterns, respectively, and 3) a Provider Knowledge Base (KB) which holds collected information regarding the offered solutions by Cloud service providers, and their pricing policies. Each of these architectural components is discussed in detail in the following.

# **B. User Interface**

The User Interface component allows users to interact with the system, express their requirements with respect to the desired characteristics of a Cloud service offering, retrieve available offerings and their calculated costs, and define criteria for dynamically ranking them. Initially, user requirements are expressed as a set of Parameters and a set of Usage Patterns that is foreseen by the user. Parameters can be either numerical (e.g., number of CPUs in a VM) or non-numerical (e.g., required licenses). The parameters to be defined by the user depend on the type of service required by the user: data storage services,for example, are usually defined in terms of space and incoming/ outgoing traffic, while VM provisioning services require a long list of parameters (number and frequency of CPUs, size of memory, size of disk, etc.).

Usage patterns allow for dynamically changing the computational needs during the foreseen period of consuming the Cloud service. For example, for a data storage service, a Usage Pattern can be defined to express the need for increasing or decreasing the required storage size,at a given rate for a given period, e.g., a 10 % increase per month for the next 6 months. Usage Patterns can be chained together to create more complicated patterns. A periodic increase in required storage space around the holiday period, for example, can be expressed as an invariant trend over 10 months, with a rapidly increasing anda decreasing period of 2 months. The system offers the option to the user to define usage patterns in terms of Variants, as summarized by Table I.

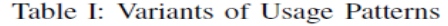

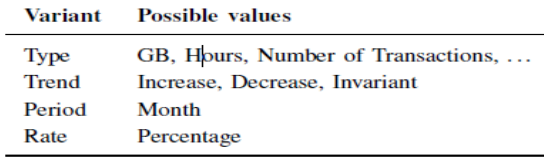

The User Interface relies on the Offerings Matcher to identify candidate Cloud service offerings that match the provided parameters, and on the Cost Calculator for providing a cost estimate for each of them given the defined usage pattern. The output of these two components is visualized and offered to the user for further input. In order to rank the candidate offerings, Analytical Hierarchy Process (AHP)- based approaches like CloudGenius [6] and SMICloud [10] require the user to provide a weighting scheme for the given parameters that they then use to order their solutions. MDSS focuses instead on allowing users to define the criteria to dynamically rank the results based on cost, or on any of the provided parameters. In this manner, the capacity for multicriteria optimization as supported by AHP-based approaches are traded for less input required from the user, resulting in ease of use.

# **C. Provider Knowledge Base**

A knowledge base (KB) is the basis for decision support systems. In the case of MDSS, the Provider KB contains information concerning the offerings of Cloud service providers and the associated pricing policies for each of them. Figure 2 summarizes the data model of the Provider KB using the ER notation. More specifically, each Provider like Google, Amazon or Microsoft provides a set of Offerings of different Service Types. Amazon,for example,offers, among others, EC2 (an infrastructure, VM on demand service) and S3 (a data storage service), Google offers AppEngine (a PaaS solution) and so on. Each such Offering is offered with different Configuration options. The values for these options are reflected by the Performance entity as characteristics, e.g., 1, 2, 4 or 8 CPUs.

# International journal of Engineering Research-Online A Peer Reviewed International Journal

Articles available online http://www.ijoer.in

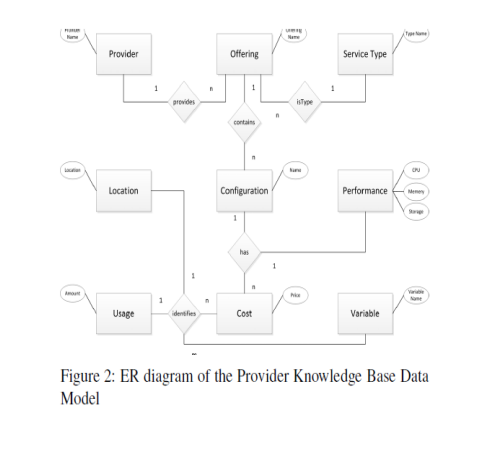

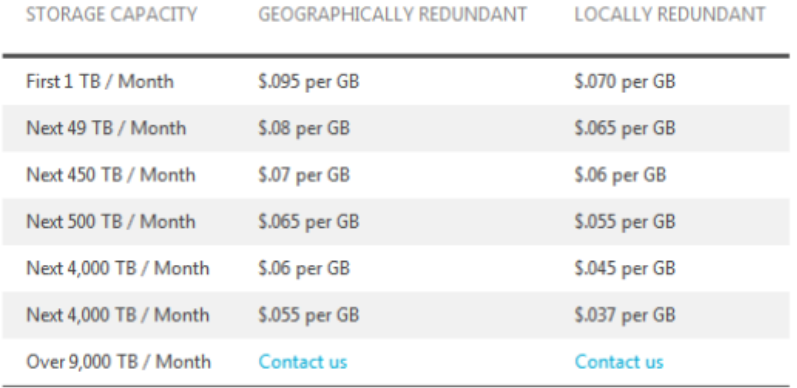

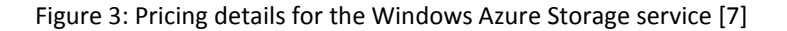

A different Cost function is associated with each Configuration over a number of Variables like the number of hours per day that the service is used. Periods of Usage with different pricing policies due to discounting for block usage are related to each function. The Cost functions also take into account the Location of the service, since different pricing policies usually apply for different regions. Defining the Cost function for each Configuration is a fairly straightforward procedure given the fact that most Cloud service providers offer extensive information on how each of their offerings is charged. The Windows Azure Storage service pricing policy [7], for example, for the geographically redundant option, and with the defined cost of \$0.01 per 100K transactions, can be formulated as follows:

$$
f(x,y) = \begin{cases} (0.095 \times \frac{x}{1000}) + \frac{(0.01 \times y)}{100000} & x \in [0,1] \\ (95 + (0.8 \times \frac{x-1}{1000}) + \frac{(0.01 \times y)}{100000} & x \in (1,50] \\ (4015 + (0.7 \times \frac{x-50}{1000}) + \frac{(0.01 \times y)}{100000} & x \in (50,500] \\ \dots \end{cases}
$$

where x is the storage capacity in TB and y the number of storage transactions. For each case, the cost calculation includes the cost of the previous price bracket: for 3 TB of storage, for example, the cost for the first TB is \$95 plus \$0.8 dollars for every GB over that until 3 TB. The variables x and y are defined by the user through the provided Usage Pattern for the service as Variants. Each one of the  $[0, 1]$ ,  $(1, 50]$ , ... price brackets are stored as a different Configuration of the Windows Azure Storage Offering. Furthermore, for each variable a default minimum and maximum value is defined. If no values are provided for these variables by the user, i.e., they are not included in the defined parameters as part of the user requirements, then the minimum and maximum values are used during the cost calculation.

# **D. Offerings Matcher**

The Offerings Matcher component is responsible for selecting from the Provider KB the Offerings whose Configurations satisfy the Parameters defined by the user (through the User Interface).Most parameters are measurable and numerical, e.g., number of CPU cores, or size of RAM.

In this case, identifying which Performance characteristics match the provided Parameters is a matter of numerical comparison between variables of the same type. For example, a requirement for 4 CPU cores can be matched to Configurations that provide at least 4 cores. A number of critical parameters,however, like the OS type, or the licenses required, are non-numerical, and matching them is reduced to string matching, e.g., if the user requires Linux instead of Windows to be offered by the service. An ontology of parameters can be added in the future to accommodate a semantics-based matching for such cases.

The algorithm traverses through the list of all Configurations for all Offerings that belong to the service type defined by the user and attempts to find Configurations with Performance Characteristics that match all the provided Parameters. Offerings with Configurations that satisfy the provided Parameters are considered as **Candidate Offerings.**

In this sense, the Offerings Matcher adopts an optimistic selection policy: if no explicit constraint is expressed by the user w.r.t. some parameter, then it is assumed that any offer by the provider is acceptable. Candidate Offerings are forwarded to the Cost Calculator before returning to the User Interface, in which users have the option to review and remove candidates that do not satisfy their needs.

### **E. Cost Calculator**

The Cost Calculator component is responsible for providing an estimated cost for the usage of a Candidate Offering as defined by the Usage Pattern provided by the user. If no Usage Patterns are defined by the user then the assumption is that the desired consumption period is 1 month. Usage variants have also predefined minimum and maximum values stored in the KB in case none is provided by the user. In this case MDSS calculates the cost for both minimum and maximum values and returns only the lowest cost function.

The calculation for each Candidate Offering can be decomposed into the following steps:

1) Retrieve the cost functions for the Candidate Offering from the Provider KB. More than one cost functions may fit the defined period; in this case the rest of the steps are repeated for all of them, and only the lowest cost is returned at the end.

2) The variables of the cost function are identified. If no values are provided for them in one of the defined Usage Patterns, then the calculations below must be repeated both with their pre-defined minimum and maximum values.

3) Update the estimated usage based on the Variant defined in the Usage Pattern for each month; use the last known value if no further Variant is defined, or is defined as with an Invariant trend (Table I) over this period.

4) Evaluate the cost function for each month based on the estimated usage defined in the previous step and sum the results of the total consumption period. Return the estimated cost. At the end of this procedure, each Candidate Offering is associated with an estimated Cost for the given Usage Patterns. The calculated cost is the minimum possible for this offering in the given period. This allows us to cover the cases where providers are giving discounts for larger periods of time without modifying the rest of the calculations. The following section discusses the prototypical implementation of MDSS.

## **III. IMPLEMENTATION**

The MDSS architecture discussed in the previous sections was implemented as a Web application on top of a relational

database. In particular, the Provider KB was implemented in Microsoft SQL Server 2008 Express, containing 14 entities corresponding to the entities and relationships identified in Fig. 2. Data for all the Cloud offerings provided by Google and Microsoft were collected and encoded in the database, each one of which was associated with the cost functions defined in the respective pricing policy pages.

The User Interface was implemented as a set of ASP.NET Web pages, with the Offerings Matcher and Cost Calculator components implemented as the logic behind serving the pages. A combination of Microsoft Visual C# classes and SQL queries are used to realize the algorithmically steps described in the previous section. Microsoft Visual Studio 2010 based on Microsoft .NET Framework 4.0 was used for the development of the MDSS prototype. Figure 4 provides screenshots from the three main interaction steps of the user with the MDSS prototype. Figure 4a is the main screen allowing the user to select which service type is required (e.g., VM as an infrastructure). The offerings available in the Provider KB are then dynamically loaded and the user is asked to select between one offering in particular (e.g., Google Compute Engine) or all offerings available. Selecting one service type also loads dynamically the options for performance parameters that user can define as requirements. Help on each parameter is provided through the Hint frame on the right of the screen.

In Fig. 4a the user can define a minimum number of CPU cores for the desired VM, their minimum CPU speed, etc. Furthermore, the user can (optionally) provide values for the foreseen usage options, in this case how many hours per month would the VM be used. Usage Patterns can be defined at the bottom of the screen using the drop list and the Add Pattern button. In Fig. 4a, the user defined a 10% increase on the usage hours per month, for a period of 2 months. Further additions of patterns are interpreted as consequent

changes in usage; adding for example another pattern with 20% increase for 3 months would result as total usage period of 5 months, with the first 2 months of usage (in terms of hours per month) increasing by 10%, and the next 3 by 20%.The desired location of the VM (as a region) can also be defined through the Location Options droplist. Figure 4b shows the results of requesting a VM on Google Compute Engine or Windows Azure with minimum 8 CPU cores, at least 8 GBs RAM and 1000 GBs of disk storage for a fluctuating usage pattern across 15 months. A short description of each Candidate Offering is offered, together with the estimated total cost for this period and the configuration parameters that correspond to the requirements set by the user. Pressing the Info button for each Candidate Offering loads a table containing the complete information stored in the Provider KB for this offering, and provides an illustration of the cost calculation for this offering per month.

Candidate Offerings in this stage are returned in the order identified by the Offerings Matcher, i.e., not ranked. The next step is ranking based on a desired criterion, either calculated cost, or any of the parameters provided by the user. One or more of the Candidate Offerings can be selected for this purpose. Figure 4c, for example, shows the results of ranking the results of the selection in Fig. 4b by size of RAM. All the information from the previous screen is available, meaning that the user can access both the complete information for the offering, and the curve illustrating the cost calculation. Ranking by different criteria can be initiated by the same screen; the result of multiple rankings is currently however not cumulative. This functionality is currently under development.

We are currently in the process of collecting information from more Cloud providers to enrich the Provider KB and offer the MDSS as a service.

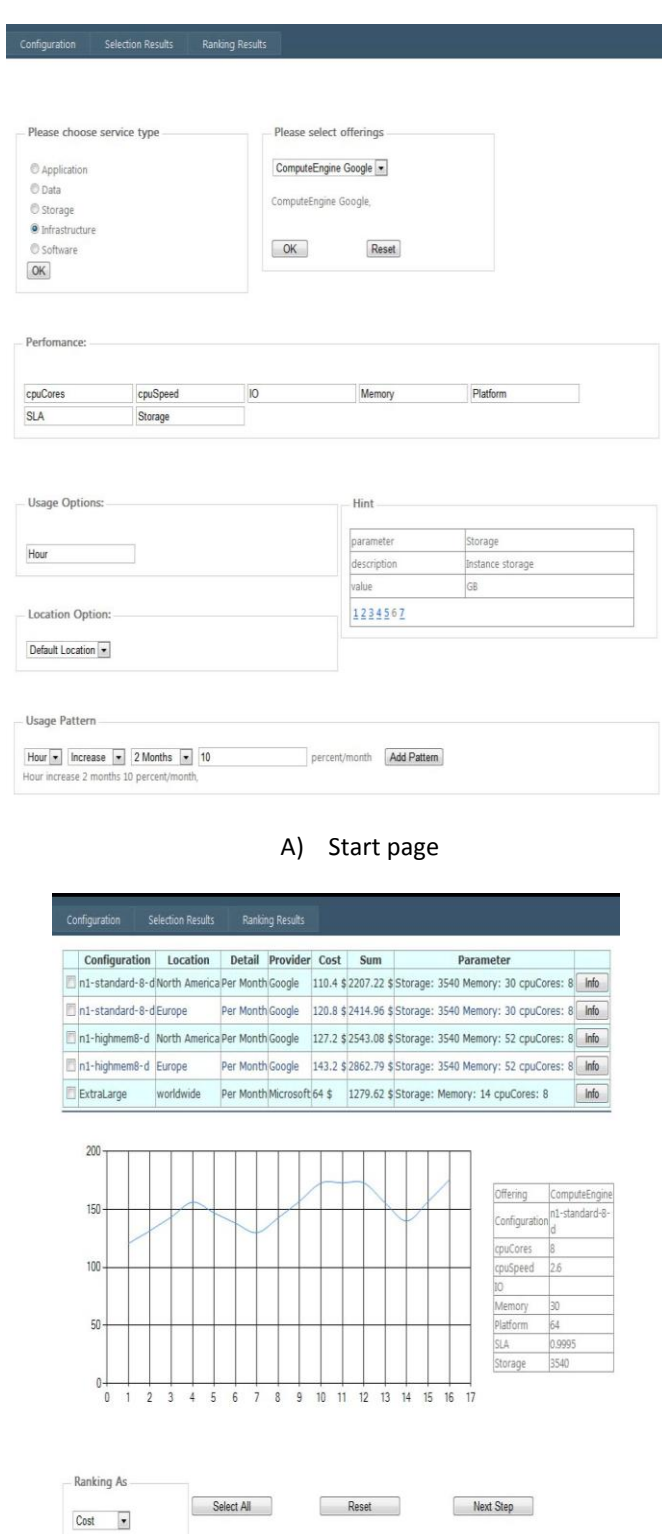

B) Candidate Offerings & Cost

International journal of Engineering Research-Online

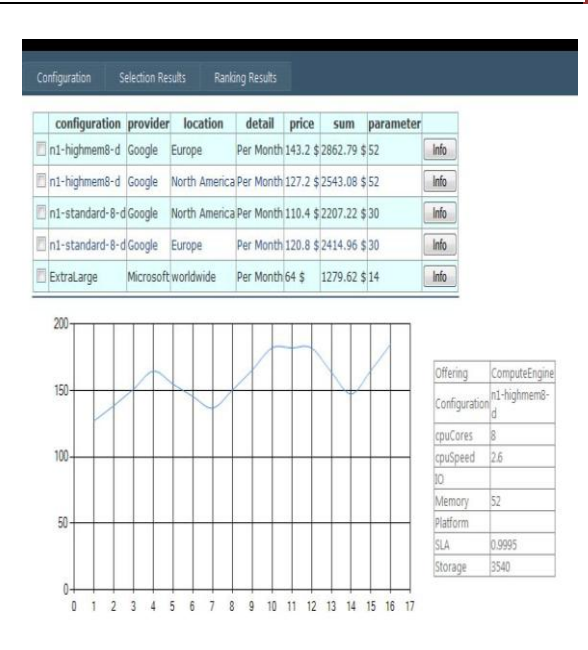

### c) Ranking page

### **VI.CONCLUSIONS AND FUTURE WORK**

Supporting the decision making process in migrating applications to the Cloud depends on a number of parameters.

Given the emphasis of the Cloud computing paradigm in reducing expenses for application owners, decision making in the literature focuses on optimizing the selection of a Cloud service provider w.r.t. cost. This work proposes a migration decision support system that combines features from other approaches in the State of Art with those of publicly available cost calculation tools. For this purpose we propose a three-tiered architecture incorporating a front-end for user interactions, including the ranking of returned results, a knowledge base with information collected from the Cloud service providers on their offerings, and a back-end that contains the provider selection and cost calculation logic.

A prototype of this approach was implemented as a Web application using ASP.NET, Microsoft SQL Server, and Microsoft Visual C# on the .NET framework, respectively. The prototype was evaluated against a set of online tools, verifying the selection1 process and illustrating the precision of cost calculation. The prototype is currently retooled to be offered as a service. The provider knowledge base is also being enriched with more providers and their offerings, and being kept up to date with the latest prices of existing providers. Furthermore, the capacity to combine requirements for multiple service types, e.g., data storage and networking, is envisioned to be provided, facilitating the decision making in migration types beyond the offloading of the application stack on a VM [1]. Scalability of the application, both horizontal and vertical [18], must also be allowed as an option to system users, in addition to dynamic usage patterns currently offered, and considered for cost calculation purposes.

Finally, as discussed already in the introduction, the proposed work focuses only on provider selection and cost calculation. However as discussed in [3], decision support for application migration to the Cloud entails more dimensions. For example, while provider selection is a key decision, application stakeholders have also to decide how to distribute their application, which elasticity strategy to support, and how to deal with the effect of multi-tenancy to the QoS characteristics of their application. While cost calculation is an important analytical task towards supporting these decisions, a series of additional tasks like performance prediction and identification of security concerns is required [3]. In this sense the presented approach is only the first step towards a comprehensive migration support system.

### **REFERENCES**

- [1]. [V. Andrikopoulos, T. Binz, F. Leymann, and S. Strauch, "How to adapt applications for the cloud environment -challenges and solutions in migrating applications to the cloud," Computing (to appear), 2013. [Online]. Available: http://dx.doi.org/10.1007/s00607-012-0248-2
- [2]. A. Khajeh-Hosseini, I. Sommerville, J. Bogaerts, and P. Teregowda, "Decision support tools for cloud migration in the enterprise," in Cloud Computing (CLOUD), 2011 IEEE International Conference on. IEEE, 2011, pp. 541–548.
- [3]. V. Andrikopoulos, S. Strauch, and F. Leymann, "Decision support for application migration to the cloud: Challenges and vision," in Proceedings of the 3rd International Conferenceon Cloud Computing and Service Science, CLOSER 2013, 8-10 May 2013, Aachen, Germany (to appear). SciTePress, 2013.
- [4]. A. Li, X. Yang, S. Kandula, and M. Zhang, "Cloudcmp: comparing public cloud providers," in Proceedings of the  $10^{th}$ annual conference on Internet measurement. ACM, 2010, pp. 1–14.
- [5]. A. Khajeh-Hosseini, D. Greenwood, J. Smith, and I. Sommerville, "The cloud adoption toolkit: supporting cloud adoption decisions in the enterprise," Software: Practice and Experience, vol. 42, no. 4, pp. 447–465, 2012.
- [6]. M.Menzel and R. Ranjan, "Cloudgenius: decision support for web server cloud migration," in Proceedings of the 21<sup>st</sup>international conference on World Wide Web. ACM, 2012, pp. 979–988.
- [7]. Microsoft, "Pricing details," http://www.windowsazure.com/en us/pricing/details/?l=en-us.
- [8]. B. Suleiman, S. Sakr, R. Jeffery, and A. Liu, "On understanding the economics and elasticity challenges of deploying business applications on public cloud infrastructure," Journal of Internet Services and Applications, pp. 1–21, 2011.
- [9]. Amazon Web Services, "How AWS Pricing Works," 2012. [Online].Available: http://aws.amazon.com/whitepapers/
- [10]. S. Garg, S. Versteeg, and R. Buyya, "Semicloud: A framework for comparing and ranking cloud services," in Utility and Cloud Computing (UCC), 2011 Fourth IEEE International Conference on. IEEE, 2011, pp. 210–218.
- [11]. RightScale, "Cloud cost forecasting web site from right scale," http://www.planforcloud.com/.
- [12]. Microsoft, "Windows azure pricing calculator,"http://www.windowsazure.com/enus/pricing/calculator/.